## **Das kann der WEB.DE Homepage-Baukasten Alle enthaltenen Funktionen im Überblick**

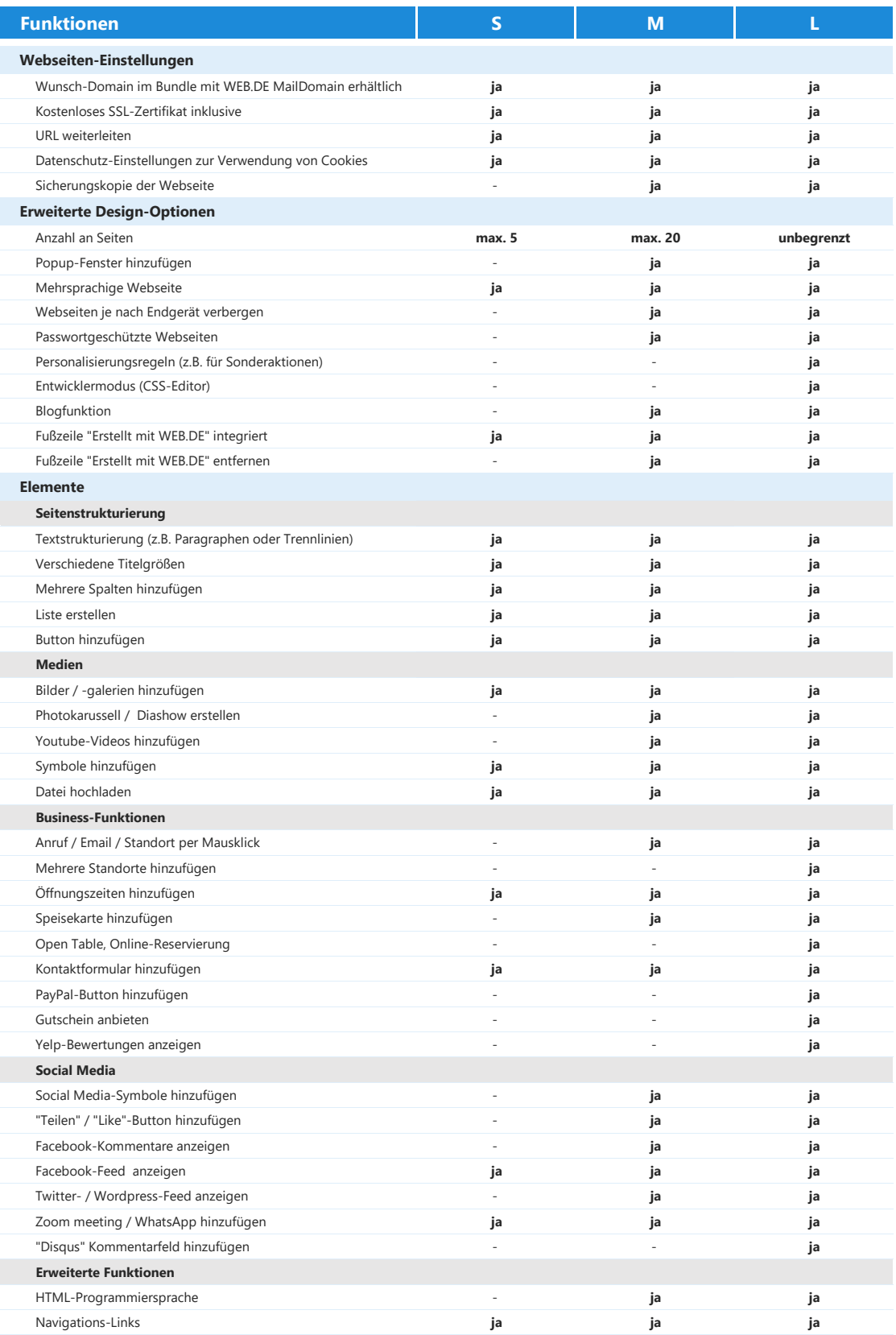

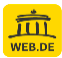